# Introduction to Text Mining

Dr Andrew J. Stewart

E: drandrewjstewart@gmail.com T: @ajstewart\_lang G: ajstewartlang

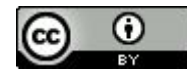

# Text Mining in R

In any set of texts (such as books, interview transcripts etc.) it's often useful to be able to quantify key aspects of the constituent parts (e.g., words, phrases). For example, some types of language may be more common in one interview transcript vs. another, and it can be useful to visualise the content of a particular text to compare it with others.

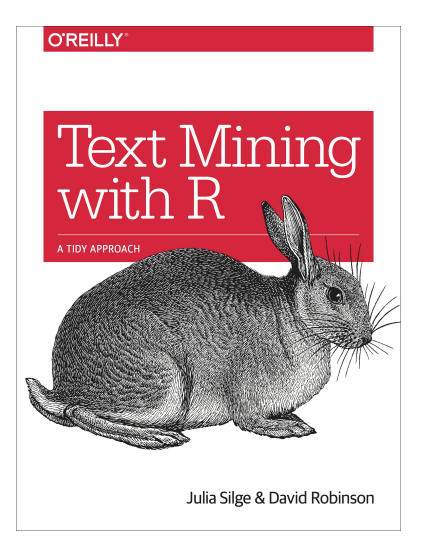

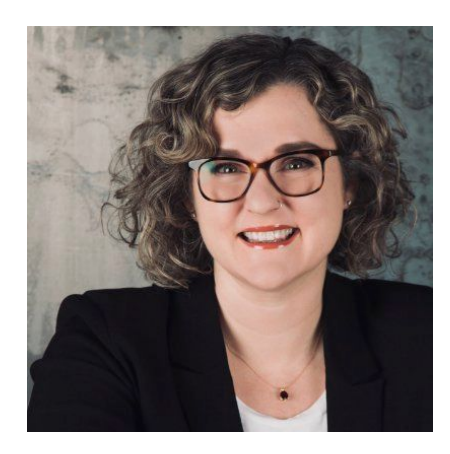

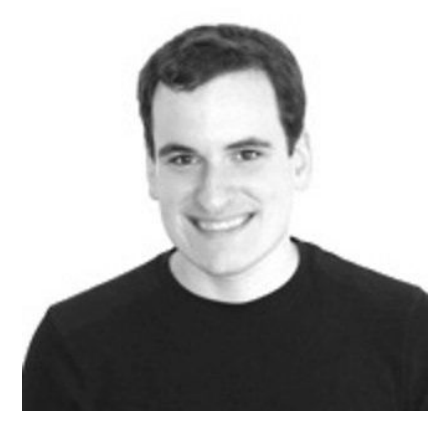

## What we'll cover in this introduction...

- Summarising text data.
- Sentiment analysis.
- Extracting frequency information (and demonstrating Zipf's law).
- Characterising text that makes a unique contribution to a particular instance.
- N-gram analysis.

# The Packages We'll Be Using

We'll use the  $\{\text{tidyverse}\}$  as we'll need to do some data wrangling and visualisation. We'll also use {tidytext} for working with text in a tidy format, and {gutenbergr} which allows us to connect to [Project Gutenberg](http://www.gutenberg.org/) in order to download public domain texts.

library(tidyverse) library(tidytext) library(gutenbergr)

# We'll use the texts of some books by HG Wells in our examples...

We are going to download from Project Gutenberg the text of four books by HG Wells. We will combine these four books into a dataframe called books

```
titles <- c("The War of the Worlds",
            "The Time Machine",
            "Twenty Thousand Leagues under the Sea",
            "The Invisible Man: A Grotesque Romance")
```
books <- gutenberg\_works(title %in% titles) %>% gutenberg\_download(meta\_fields = "title")

```
str(books)
tibble [27,540 \times 3] (S3: tbl df/tbl/data.frame)
 $ gutenberg id: int [1:27540] 35 35 35 35 35 35 35 35 35 35 ...
 $ text : chr [1:27540] "The Time Machine" "" "An Invention" "" ...
  $ title : chr [1:27540] "The Time Machine" "The Time Machine" "The Time Machine" "The Time
Machine" ...
```

```
head(books, n = 8)
# A tibble: 15 x 3
 gutenberg id text title
     <int> <chr> <chr> 
 1 35 "The Time Machine" The Time Machine
 2 35 "" The Time Machine
 3 35 "An Invention" The Time Machine
 4 35 "" The Time Machine
 5 35 "by H. G. Wells" The Time Machine
 6 35 "" The Time Machine
 7 35 "" The Time Machine
8 35 "CONTENTS" The Time Machine
```

```
books %>% distinct(title)
# A tibble: 4 x 1
  title 
  <chr> 
1 The Time Machine 
2 The War of the Worlds 
3 Twenty Thousand Leagues under the Sea
4 The Invisible Man: A Grotesque Romance
```
#### Examining rows 31:40 of the text column of our books tibble:

```
books$text[31:40]
  [1] " I." 
  [2] " Introduction" 
 [3] ""
 [4] ""
  [5] "The Time Traveller (for so it will be convenient to speak of him) was" 
  [6] "expounding a recondite matter to us. His pale grey eyes shone and" 
 [7] "twinkled, and his usually pale face was flushed and animated. The fire"
  [8] "burnt brightly, and the soft radiance of the incandescent lights in the"
  [9] "lilies of silver caught the bubbles that flashed and passed in our"
[10] "glasses. Our chairs, being his patents, embraced and caressed us rather"
```
Currently the text is all in one column in our dataframe - we need to transform it into tidy format such that one word appears in each row. We do this by 'unnesting' the text column and removing 'stop words'. These are common words (e.g., function words like 'the' and 'of').

```
all text <- books 8>8unnest tokens(word, text) %>%
anti join(stop words)
```
all\_text

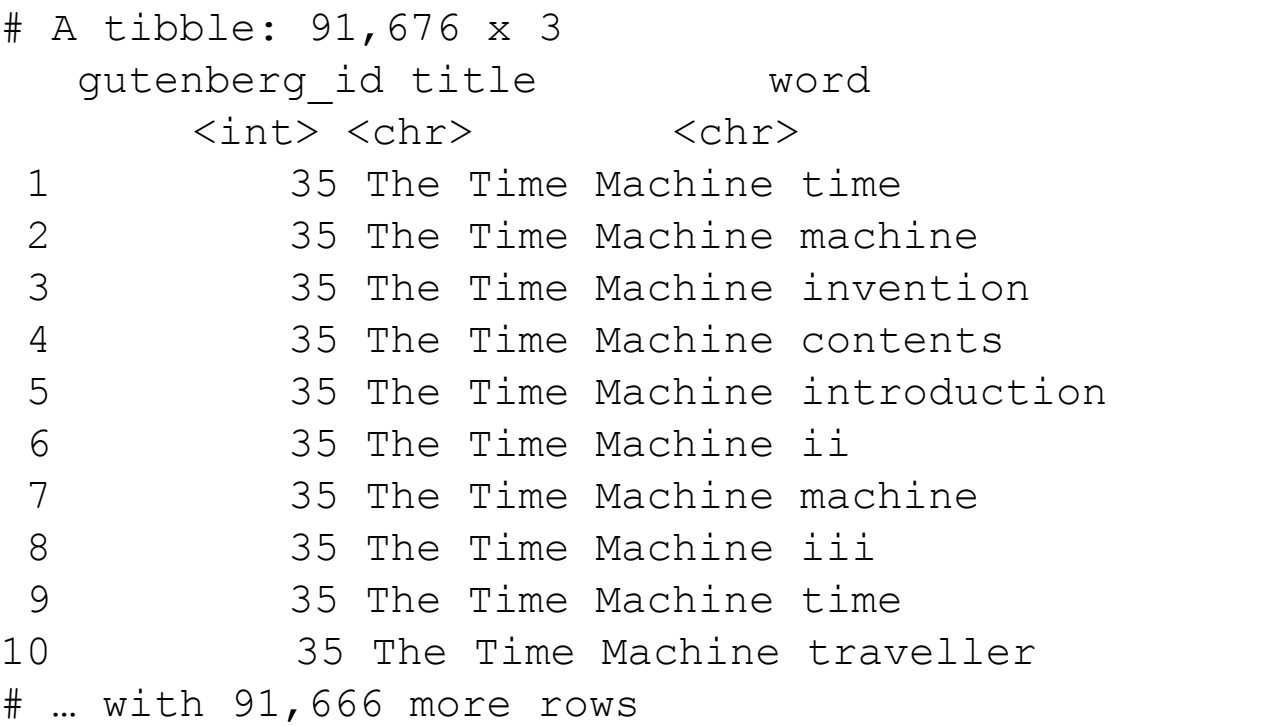

## Summary Data of "The Time Machine"

```
all text %>%
 filter(title == "The Time Machine") 8>8count(word, sort = TRUE) 8>8 top_n(10)
Selecting by n
# A tibble: 10 x 2
   word n
  <chr> <int>
 1 time 207
 2 machine 88
 3 white 61
 4 traveller 57
 5 hand 49
 6 morlocks 48
7 people 46
 8 weena 46
 9 found 44
10 light 43
```
## Summary Data of "The War of the Worlds"

```
all text %>%
 filter(title == "The War of the Worlds") 8>8count(word, sort = TRUE) 8>8 top_n(10)
Selecting by n
# A tibble: 10 x 2
   word n
   <chr> <int>
 1 martians 163
 2 people 159
 3 black 122
 4 time 121
 5 road 104
 6 night 102
 7 brother 91
8 pit 83
 9 martian 79
10 water 79
```
### Top 10 most commonly occuring words in The Time Machine

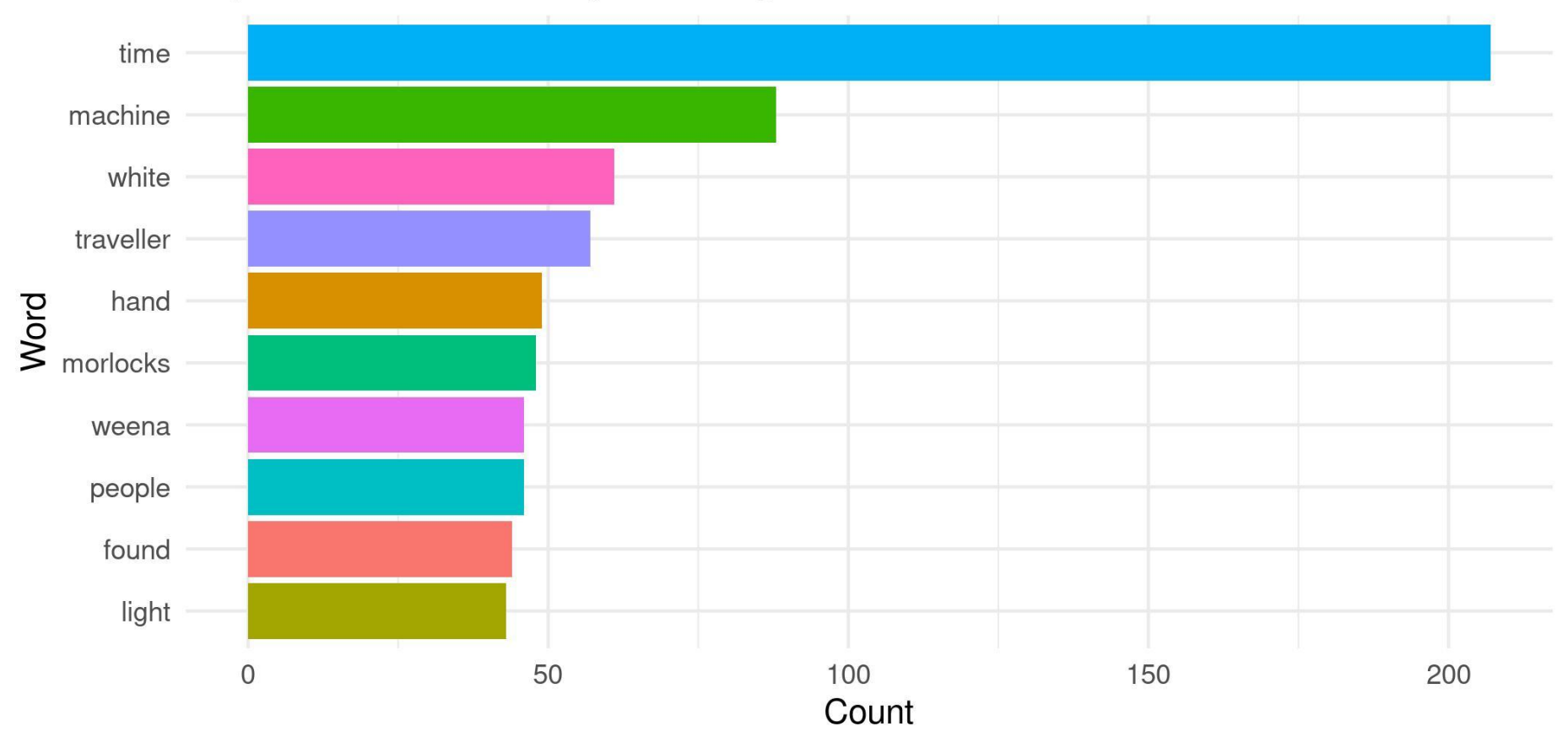

### Top 10 most commonly occuring words in The War of the Worlds

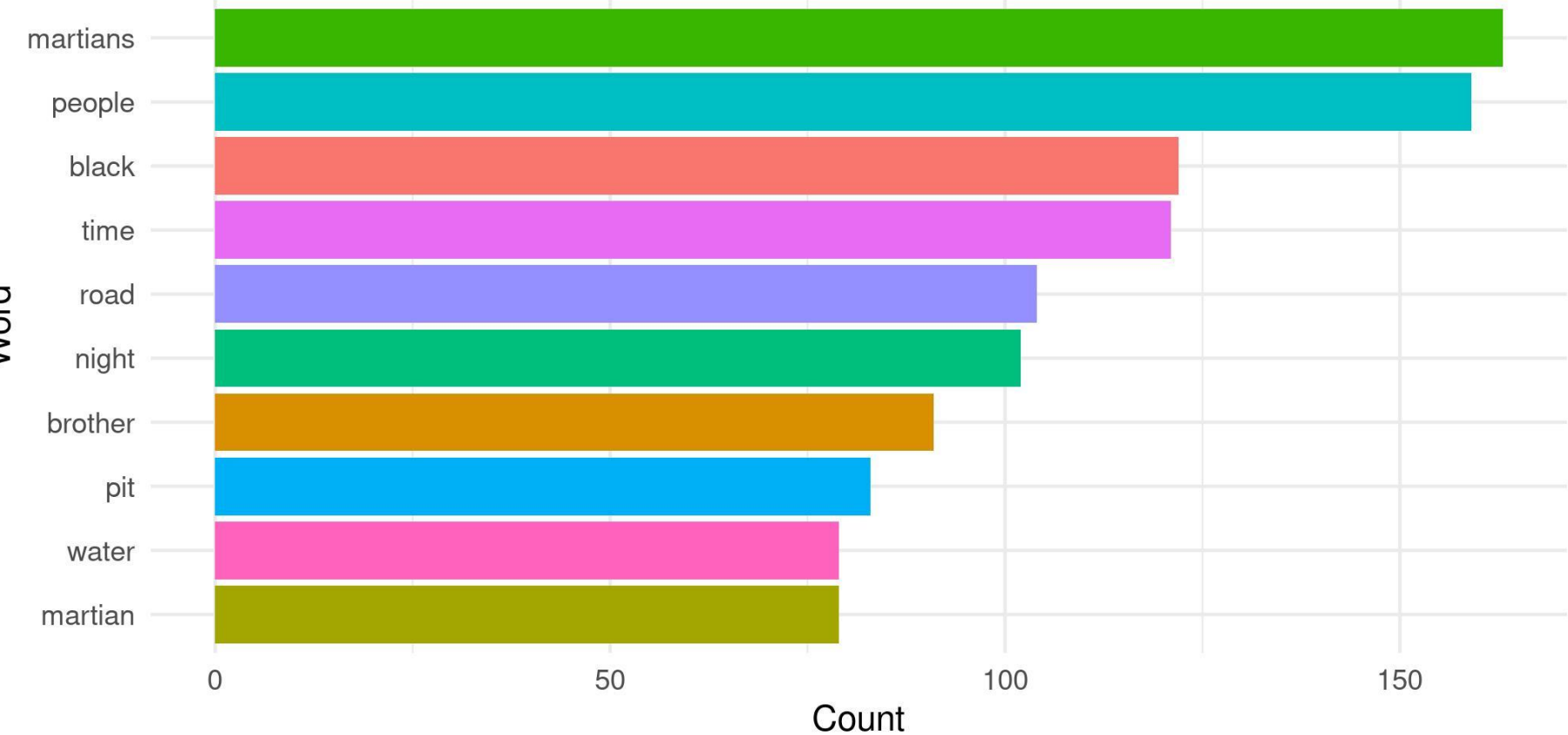

# Word

## Sentiment Analysis

We can use one of the sentiment databases built-in to the tidytext package. The 'bing' database has sentiment ratings (positive vs. negative) for almost 7,000 words.

get\_sentiments("bing") # A tibble: 6,786 x 2 word sentiment <chr> <chr> 1 2-faces negative 2 abnormal negative 3 abolish negative abominable negative 5 abominably negative 6 abominate negative 7 abomination negative 8 abort negative 9 aborted negative 10 aborts negative # … with 6,776 more rows

### Sentiment Analysis

We can 'join' our all text data to the sentiment dataset using the inner  $join()$  function from {dplyr}

```
all text sentiments <- all text %>%
  inner_join(get_sentiments("bing"))
```

```
head(all text sentiments)
```

```
# A tibble: 6 x 4
  gutenberg_id title word sentiment
       <int> <chr> <chr> <chr> <chr> <chr> <chr> <chr> <chr> <chr> </
    35 The Time Machine golden bositive
2 35 The Time Machine shock negative
3 35 The Time Machine darkness negative
4 35 The Time Machine trap negative
5 35 The Time Machine convenient positive
6 35 The Time Machine pale negative
```
#### Sentiment Analysis of Top 25 Words in The War of the Worlds

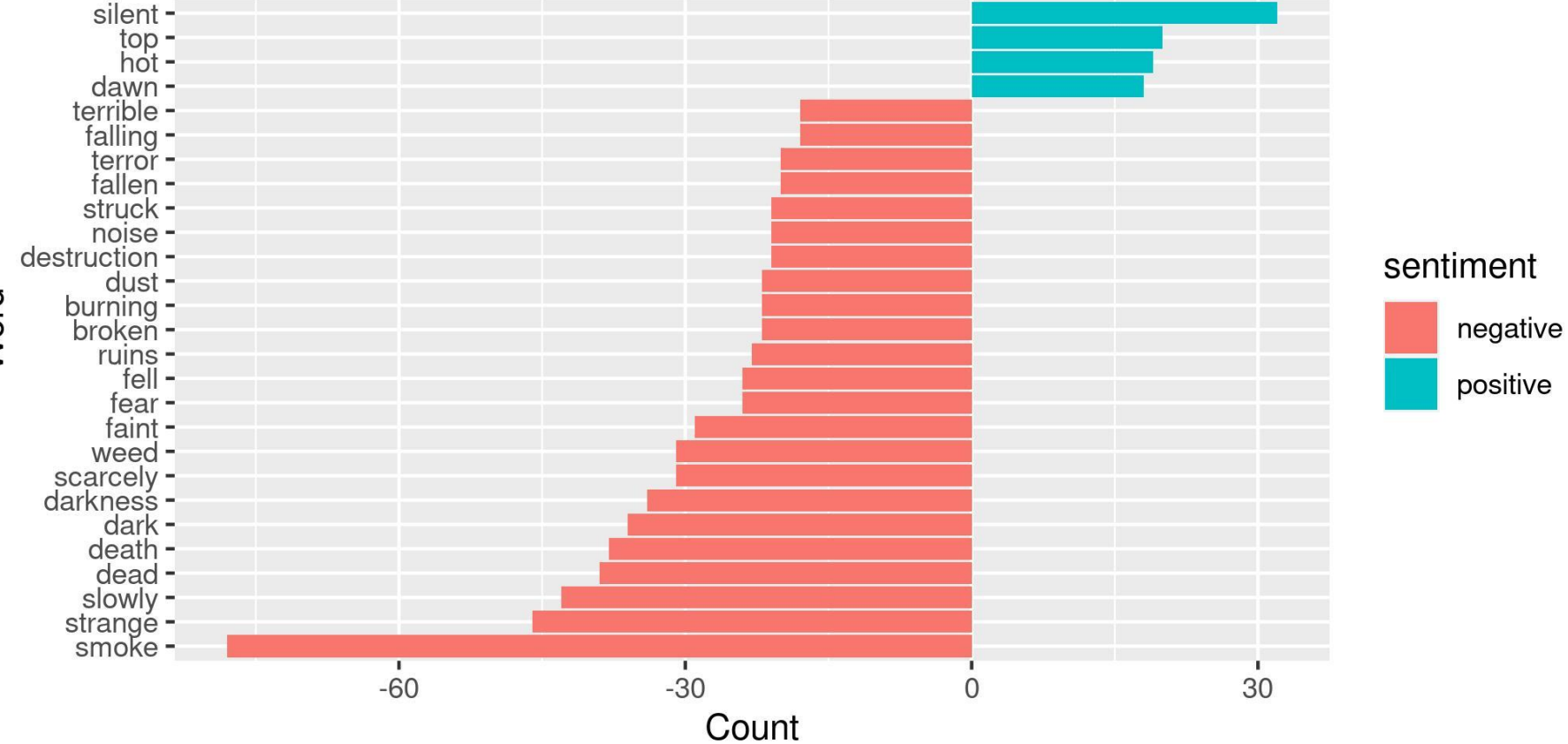

Word

## Examining the proportion of useage of each word in each book

```
book words <- all text %>%
   group_by(title) %>%
   count(title, word, sort = TRUE)
total words <- book words %>%
   group_by(title) %>%
  summarise(total = sum(n))book_words <- left_join(book_words, total_words)
book_words %>%
  mutate(proportion = n/total) 8>8group by(title) %>%
   arrange(desc(title, proportion)) %>%
  top n(3) 8>8 select(-n, -total)
```
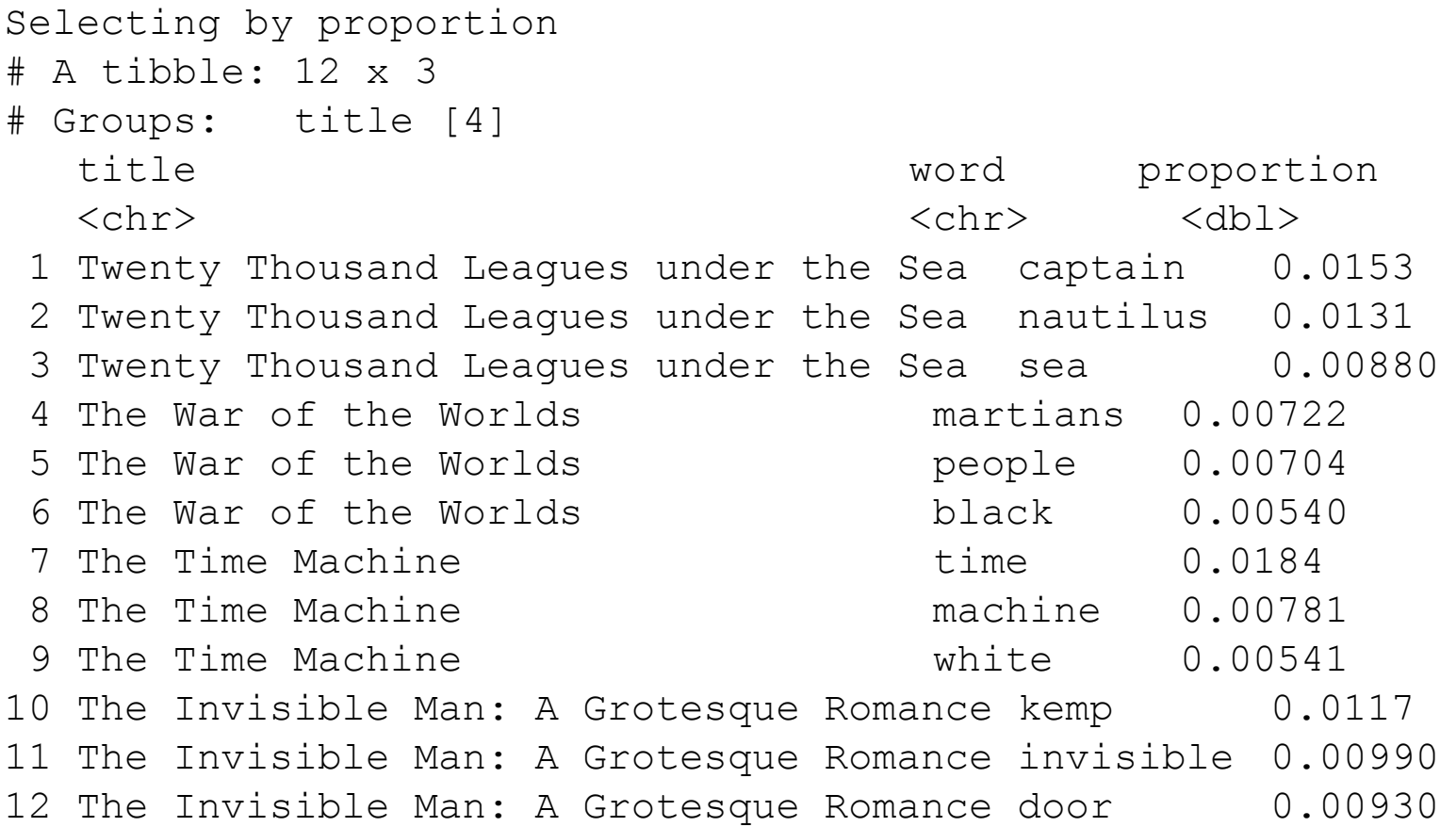

# Visualizing the data - Zipf's Law

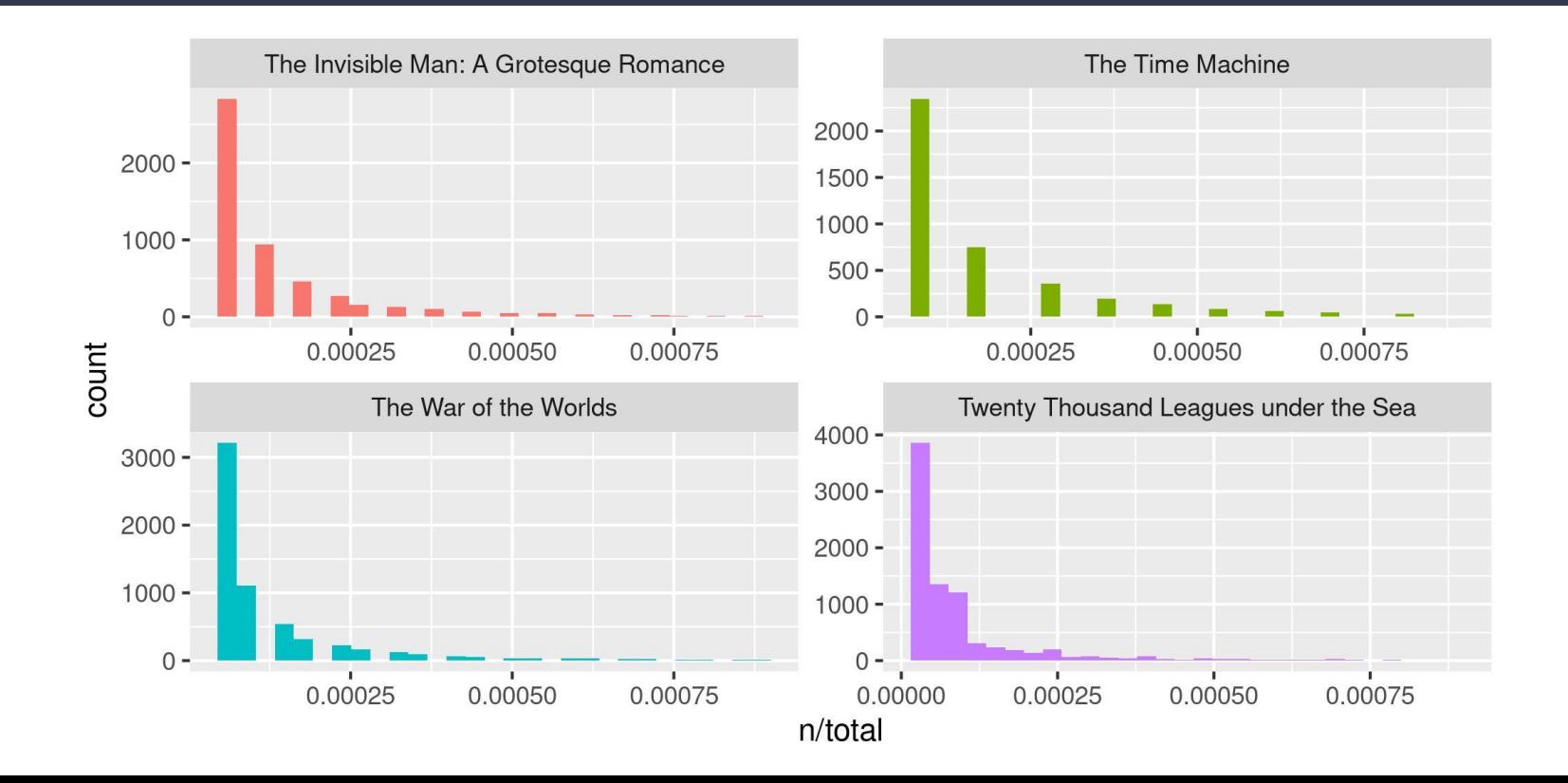

## Which words are most important (and most unique) to each book?

The bind  $tf$  idf() function works out the important words for each book by adding a weighting to each word - decreasing the weight for commonly used words and increasing the weight for words not used much in the overall corpus. This is the term frequency-inverse document frequency measure used widely in text analysis.

This allows us to identify what words tend to be uniquely associated with each of the four books. This is known as the term frequency-inverse document frequency statistic.

```
book words tf idf <- book words 8>8bind tf idf(word, title, n)
```
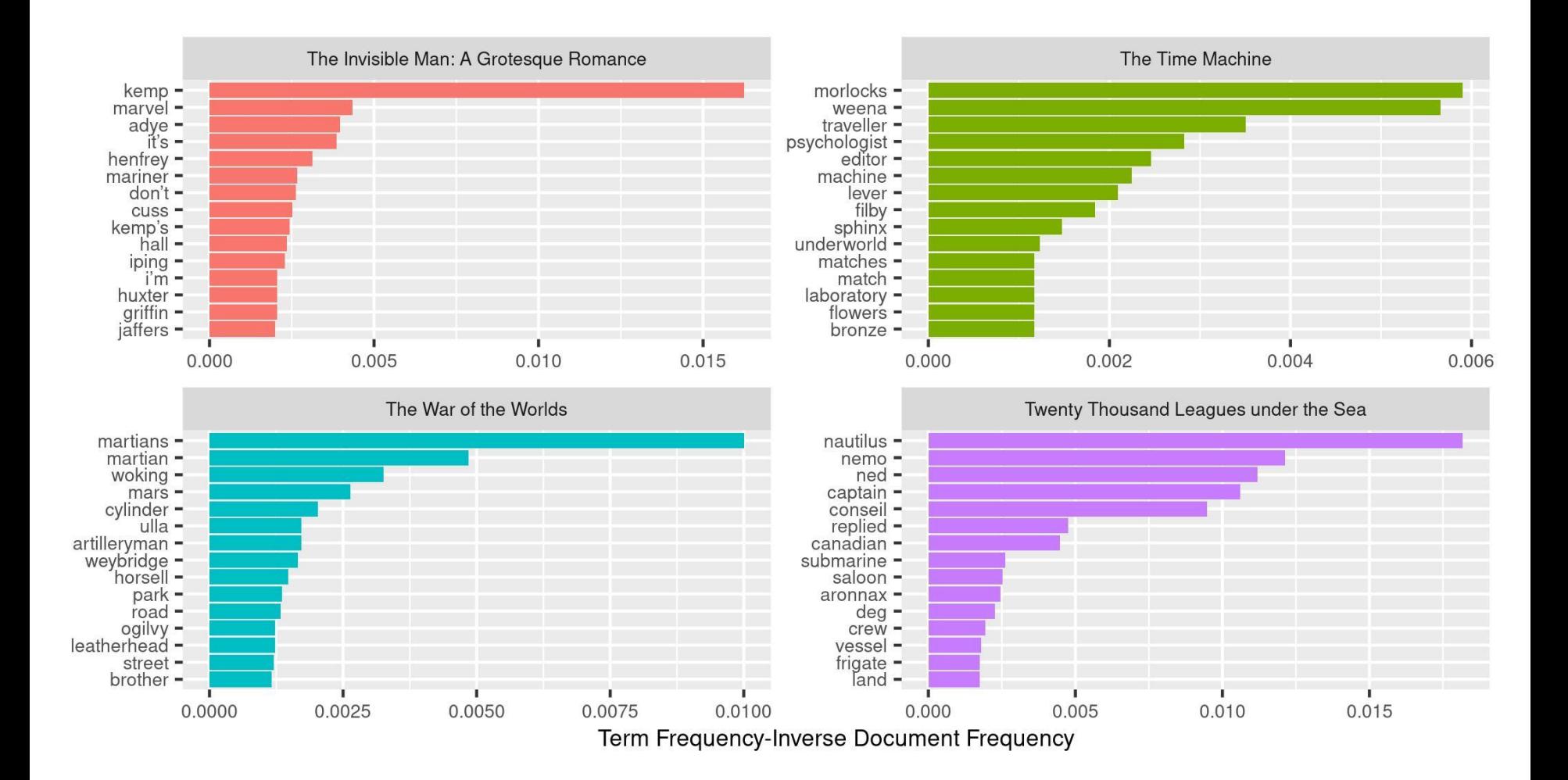

# N-gram tokenizing

So far we've unnested such that each word is separate. But we can also unnest by n-grams to capture *sequences* of words. In this example, let's look at tokenizing by bigram.

```
wotw bigrams <- books %>%
  filter(title == "The War of the Worlds") 8>8unnest tokens(bigram, text, token = "ngrams", n = 2) %>%
  separate(col = bigram, into = c("word1", "word2", sep = "")) 8>8 filter(!word1 %in% stop_words$word) %>%
   filter(!word2 %in% stop_words$word) %>%
   count(word1, word2, sort = TRUE)
```
# Plotting a network graph of bigrams

```
bigram graph <- wotw bigrams %>%
  filter(n > 5) 8>8 graph_from_data_frame()
```

```
set.seed(1234)
ggraph(bigram graph, layout = "fr") +
 geom edge link(alpha = .25) +geom node point(alpha = .25) +geom node text(aes(label = name), vjust = -.1, hjust = 1.25, size = 3) +
 quides(size = FALSE) +xlim(10, 22) + theme_void()
```
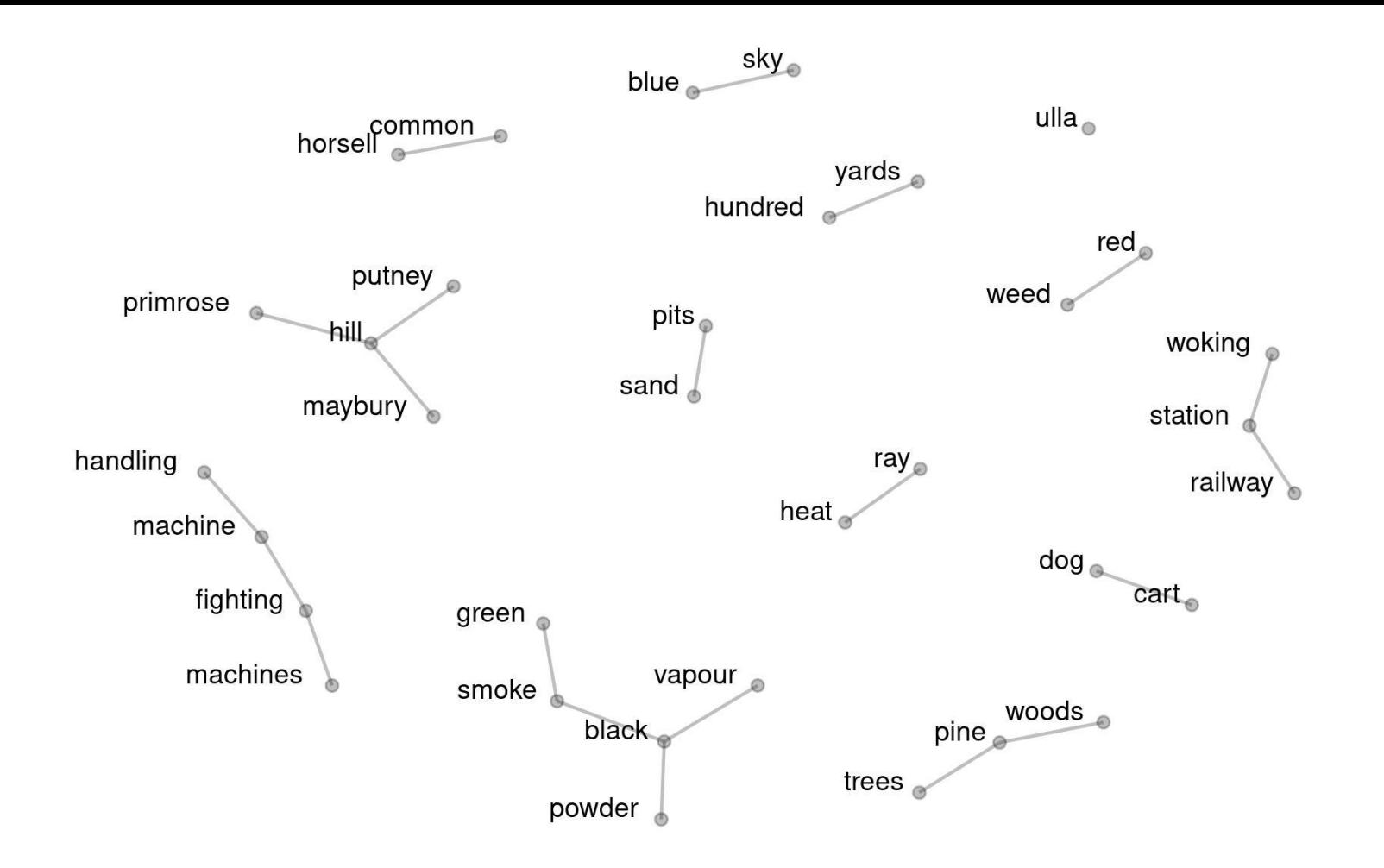

## **Summary**

With  $\{tidytext\}$  in R you can extract a lot of information about different texts - you might consider applying the approach to interview transcripts (for example) as a way of providing quantitative insights in addition to qualitative approaches.

You might even want to use the term frequency-inverse document frequency measure as a way of understanding what words or n-grams are associated with particular interviews (or sets of interviews) and not with others.